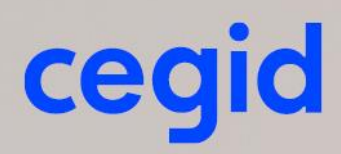

# Prérequis techniques WEBintéressement

Décembre 2020

www.cegid.com

# <span id="page-1-0"></span>**SOMMAIRE**

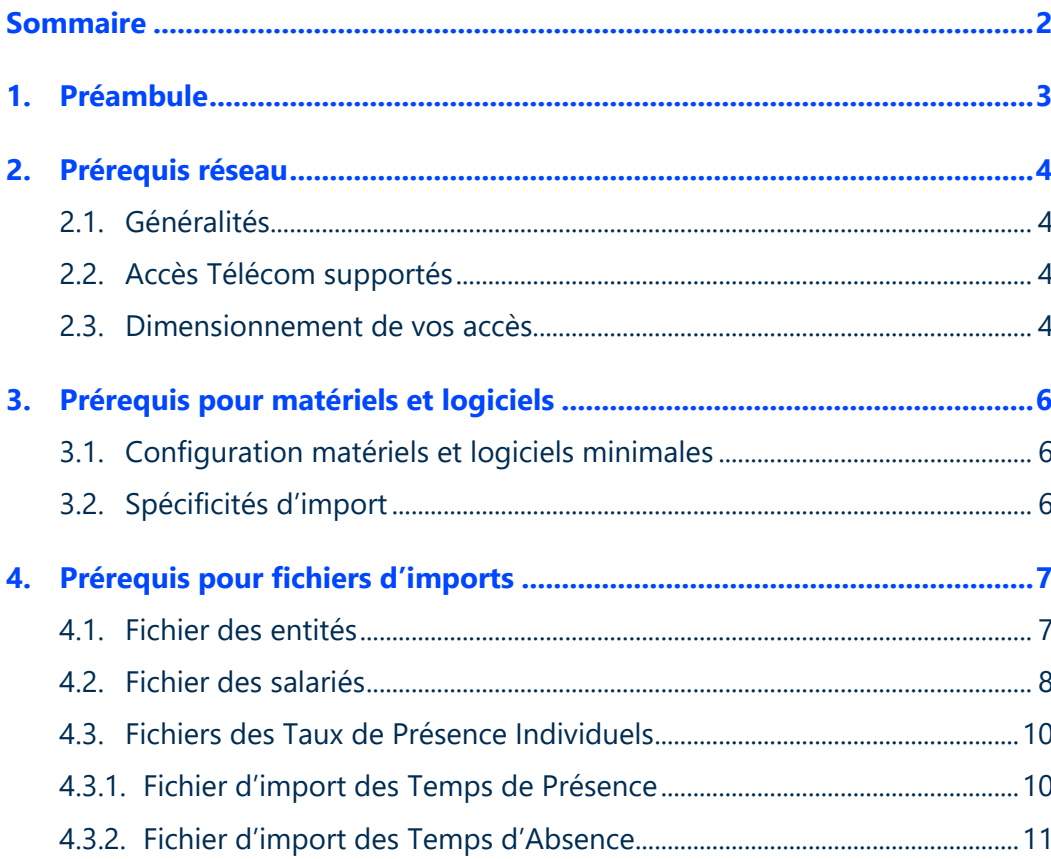

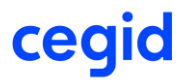

# <span id="page-2-0"></span>**1. PREAMBULE**

Ce document décrit les prérequis techniques associés à la solution WEBintéressement, solution SaaS (Software as a Service) éditée, hébergée et exploitée par Cegid.

Ce document couvre les pré-requis techniques relatifs aux aspects réseau et Télécom, aux postes de travail, et aux formations. Le respect de ces pré-requis techniques est essentiel au bon fonctionnement de la solution **WEBintéressement**.

La responsabilité de Cegid ne pourra être engagée en cas de dysfonctionnement de la solution lié à leur non-respect.

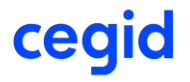

# <span id="page-3-0"></span>**2. PREREQUIS RESEAU**

#### <span id="page-3-1"></span>2.1. Généralités

La solution WEBintéressement est entièrement hébergée et exploitée par Cegid.

Les Clients accèdent à leur solution WEBintéressement au travers d'une infrastructure Télécom mise en place par leurs soins en adéquation avec les recommandations techniques de Cegid décrites dans les paragraphes suivants.

Les modes de connexion possibles et les accès Télécom supportés en standard sont fonction de chaque solution.

# 2.2. Accès Télécom supportés

<span id="page-3-2"></span>Le service **WEBintéressement** est accessible par l'ensemble des utilisateurs via un accès de type :

#### **Accès Internet**

Le Client peut utiliser une ligne Internet « grand public » pour l'accès et l'utilisation de sa solution Cegid WEBintéressement.

Cette ligne pourra être de type ADSL ou SDSL. Le Client pourra, s'il le désire, ou si le profil d'utilisation de sa ligne en dehors des flux interactifs avec la solution WEBintéressement le justifie, dédier une ligne Internet pour l'utilisation exclusive de sa solution WEBintéressement répondant aux prérequis techniques fournis dans ce document.

Le Client doit disposer d'un accès Internet répondant aux pré-requis techniques décris dans le paragraphe suivant et autoriser les connexions HTTPS et l'accès au domaine **epargnesalarialetda.com**.

# 2.3. Dimensionnement de vos accès

<span id="page-3-3"></span>Le dimensionnement de vos accès à votre solution WEBintéressement dépend de plusieurs critères :

- Les préconisations spécifiques à chaque solution et fournies par Cegid
- **L'utilisation de votre solution Cegid**
- Les utilisations annexes de votre accès Internet en dehors de votre solution Cegid (surf, messagerie etc…)

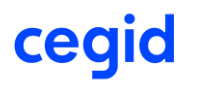

Les préconisations techniques pour l'accès à votre solution WEBintéressement sont résumées cidessous :

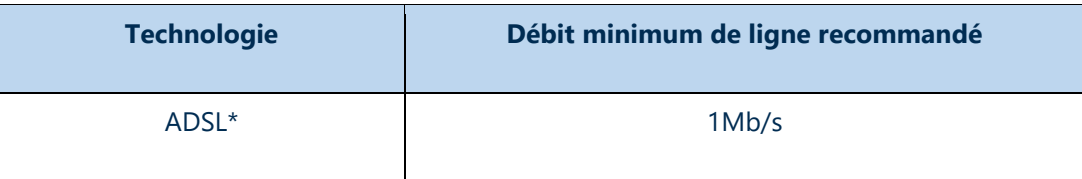

*\* En ADSL, des coupures et des ralentissements liés à cette technologie pourront être observés.*

# **Notes importantes :**

- Les préconisations sont valides uniquement dans le cadre de sessions interactives avec l'application en ligne WEBintéressement.
- Ces préconisations ne prennent pas en compte les besoins en bande passante nécessaires à l'exécution d'autres applications que WEBintéressement, à l'échange d'information avec d'autres applications du Système d'Information ou avec la plateforme (type échange de fichiers ou téléchargement de documents) et au support des autres types de flux Internet du Client comme la navigation Internet ou la messagerie…
- En cas de flux annexes significatifs, Cegid préconise l'utilisation d'un accès dédié aux flux applicatifs de la solution WEBintéressement. La responsabilité de Cegid ne pourra être engagée en cas de non-respect par le Client des pré-requis techniques fournis dans ce document.

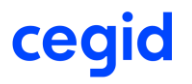

# <span id="page-5-0"></span>**3. PREREQUIS POUR MATERIELS ET LOGICIELS**

Ces préconisations sont liées au bon fonctionnement de la solution WEBintéressement.

Attention, l'utilisateur réalisant l'installation et les mises à jour doit obligatoirement être de niveau Administrateur sur le poste.

# 3.1. Configuration matériels et logiciels minimales

#### <span id="page-5-1"></span>**Configuration matériel recommandée**

- Poste de travail, processeur 2Ghz, disposant de l'environnement Microsoft Windows® NT à Windows<sup>®</sup> 10
- Mémoire minimum conseillée 1 Go ;
- Ecran couleur SVGA d'une résolution minimum de 1024 x 768 ;
- Connexion Internet haut débit
- Navigateur Microsoft® Internet Explorer version 8 à 11
- Microsoft Word® 2003, 2007, 2010, 2013

#### **Configuration sécurité d'Internet Explorer®**

- autoriser l'installation du .net ;
- autoriser l'exécution de script ASP ;
- autoriser l'exécution de Script java ;
- autoriser l'exécution des ActiveX

L'ensemble des autorisations sont mises en œuvre si WEBintéressement est configuré comme un site de confiance. Dans le cas contraire, les autorisations doivent être paramétrées manuellement.

# 3.2. Spécificités d'import

#### <span id="page-5-2"></span>**Format des fichiers d'import**

WEBintéressement vous permet, à défaut d'une saisie manuelle, d'importer directement le fichier des salariés, le fichier des entités et les fichiers des taux de présence individuels.

- Cf. Import des Entités dans WEBintéressement (pages suivantes)
- Cf. Import des Salariés dans WEBintéressement (pages suivantes) ;
- Cf. Import des Taux de Présence Individuels (TPI) dans WEBintéressement (pages suivantes).

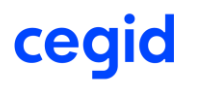

# <span id="page-6-0"></span>**4. PREREQUIS POUR FICHIERS D'IMPORTS**

## <span id="page-6-1"></span>4.1. Fichier des entités

#### **Format** : fichier ASCII (*.txt* ou *.csv*) délimité

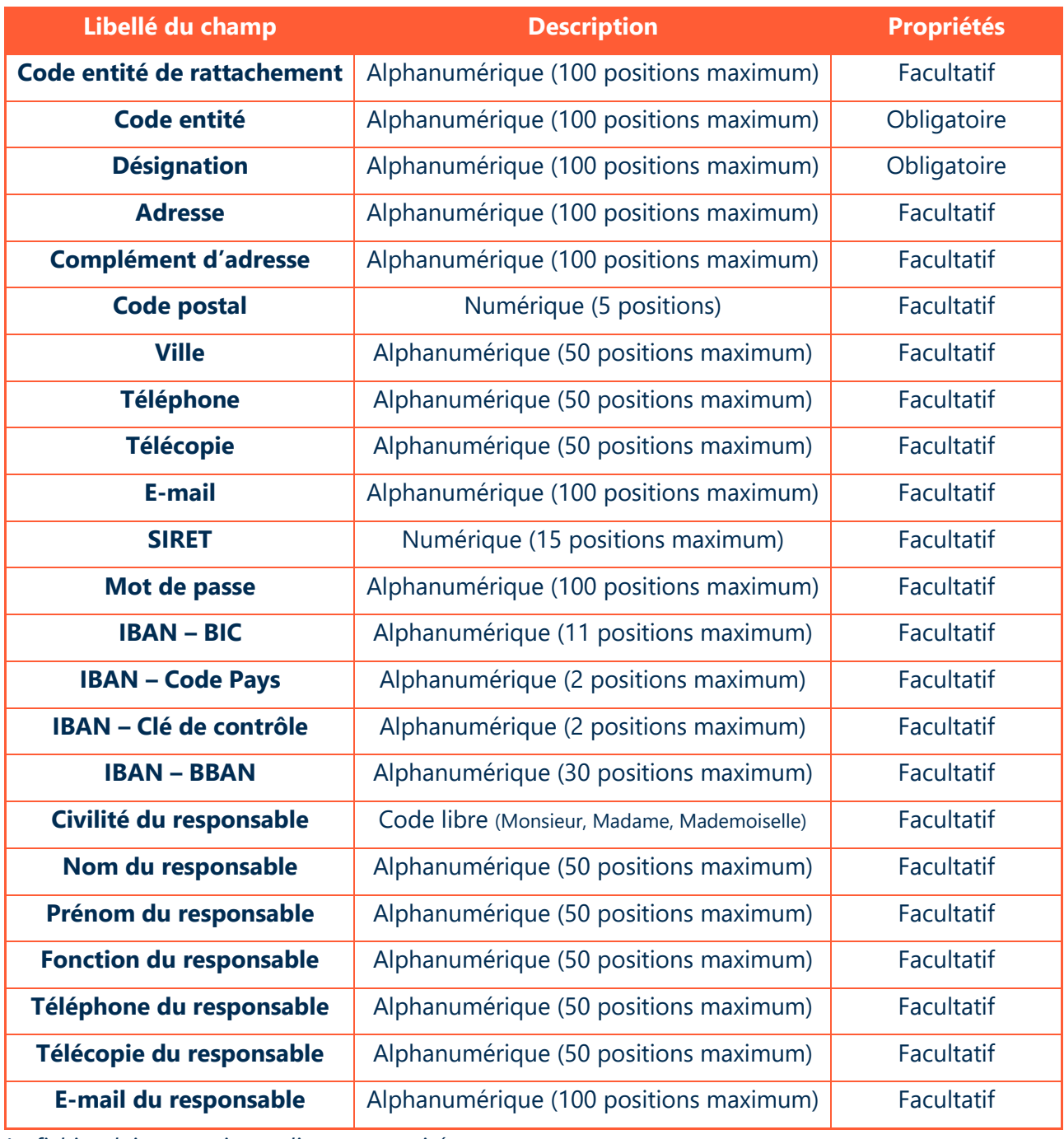

*Le fichier doit contenir une ligne par entité.*

# 4.2. Fichier des salariés

<span id="page-7-0"></span>**Format** : fichier ASCII (*.txt* ou *.csv*) délimité

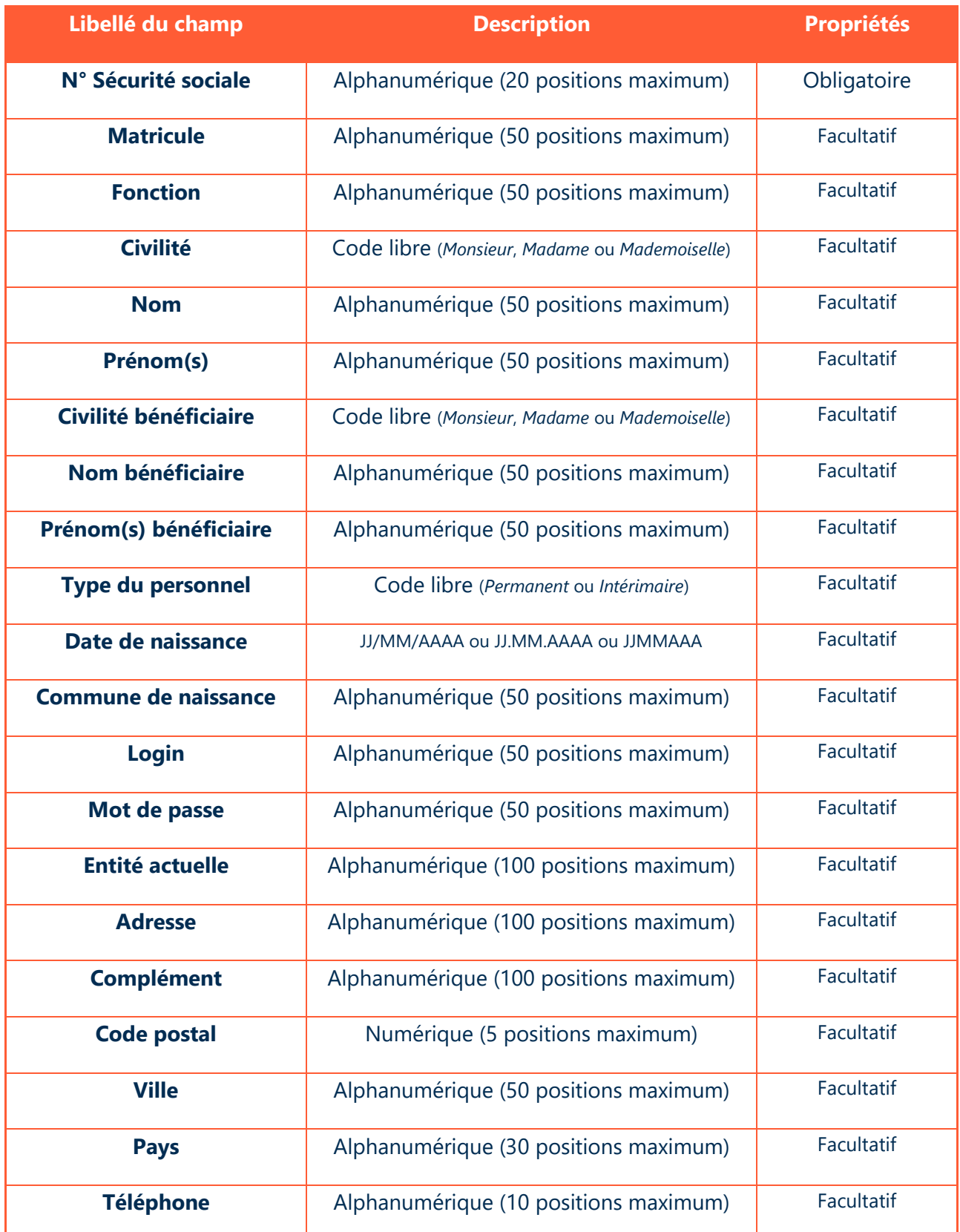

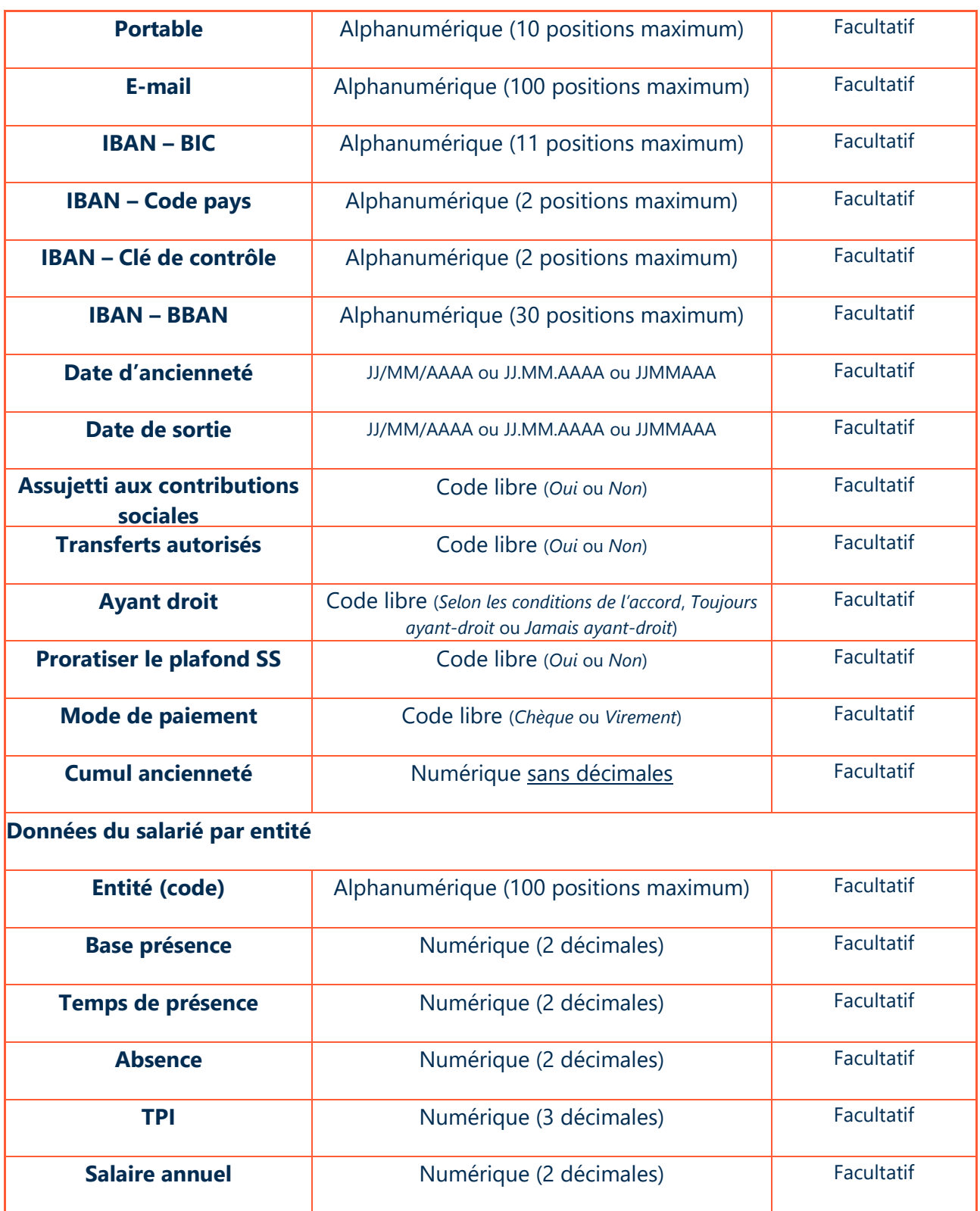

*Le fichier peut contenir une ou plusieurs ligne(s) par salarié.*

# <span id="page-9-0"></span>4.3. Fichiers des Taux de Présence Individuels

Pour importer des Taux de Présence Individuels (TPI), il est nécessaire de produire deux fichiers :

#### **4.3.1. Fichier des Temps de Présence**

<span id="page-9-1"></span>**Format** : fichier ASCII (.txt ou .csv) délimité

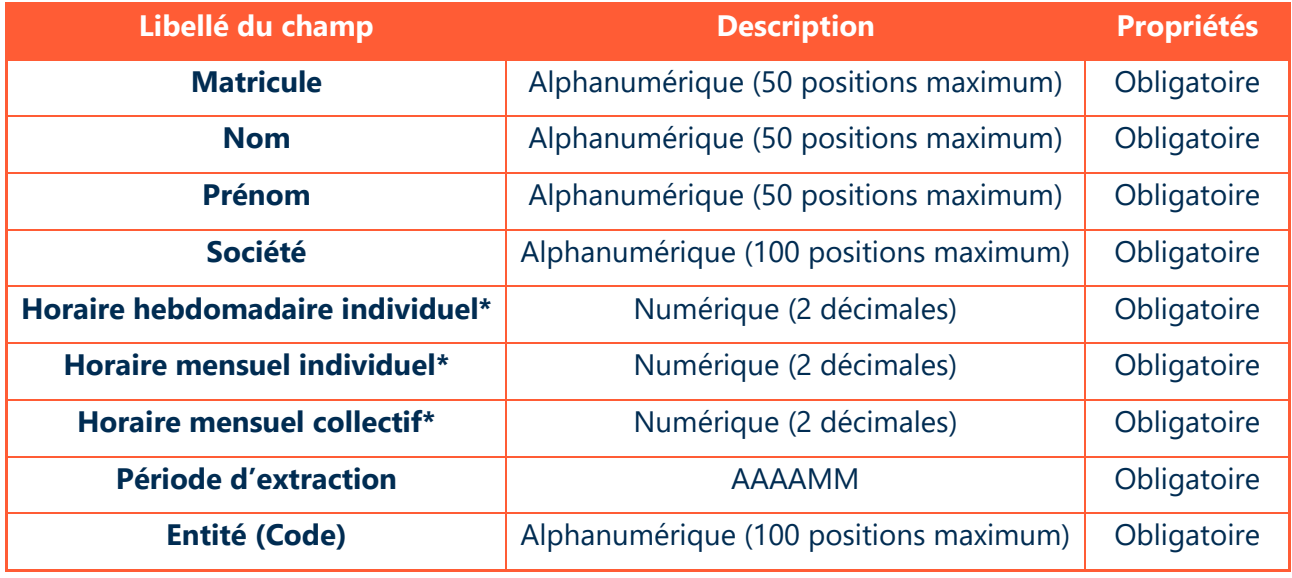

*Le fichier peut contenir une ou plusieurs ligne(s) par salarié.*

*\*Les horaires doivent être exprimés en heures.*

#### **4.3.2. Fichier des Temps d'Absence**

<span id="page-10-0"></span>**Format** : fichier ASCII (.txt ou .csv) délimité

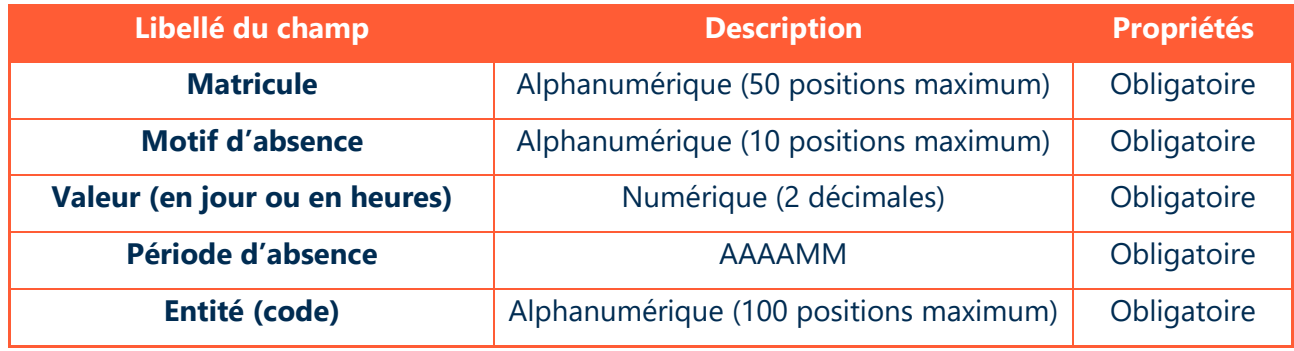

*Le fichier peut contenir une ou plusieurs ligne(s) par salarié.*

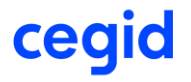